## **BAV-Calina-Remote-Telekop - Erfahrungsbericht**

## Lienhard Pagel

**Abstract:** *BAV has istalled a remote telescope at the observatory Calina in Carona (South-Switzerland) in September 2012. The test operation was successful. The experience with the reliability and the weather are positive. In the coming months, an 8-inch astrograph with an astro camera QHY8L will be installed in Carona.* 

Nach 5 Monaten Betriebszeit liegen Erfahrungen zum Betrieb des BAV-Remote-Teleskops vor. In diesem Beitrag sollen die ersten Ergebnisse und die geplante weitere Entwicklung des Remote-Teleskops aufgezeigt und zur Diskussion gestellt werden.

## **Erfahrungen im Zeitraum September 2012 bis Januar 2013**

Seit Mitte September steht das folgende Equipment in Carona zur Verfügung:

- 1. Canon EOS1100D mit Spiegel-Teleobjektiv f=300mm und f/4.5. Das Dateiformat ist CR2, ein Bild benötigt etwa 13 MB Speicher. Ein Umwandlung in FIT ist möglich.
- 2. Sucherkamera bestehend aus ALCCD5 und Weitwinkel-Objektiv.
- 3. Meade LXD55-Montierung mit Autostar.
- 4. Laptop mit 500GB HD und diverse Steuerelektronik.
- 5. IP Camera zur Überwachung des Systems.

**Funktionen des Equipment:** Der Rechner läuft ohne Unterbrechung. Die IPcam ist zwar abschaltbar, sie läuft aber ebenfalls ohne Unterbrechung. Die DSLR EOS 1100D (14,7 x 22,3 mm Chip, 2,8 x 4,3 Grad) und das Objektiv sind für die Fotometrie bis etwa 11 mag ausreichend. Die Sucher-Kamera wurde nur sehr selten benötigt, weil nach dem Start des Systems ein erster heller Stern fast immer im Gesichtsfeld der Kamera liegt. Die EOS ermöglicht "Live View" (Video-Modus), so dass der erste Stern schnell in der Mitte des Chips positioniert ist. In der Anfangsphase wurde nur der Osthimmel zur Beobachtung freigegeben. Ein umschlagen der Montierung sollte vermieden werden.

**Software:** Durch eine Software-Erweiterung steht jetzt auch der Westhimmel zur Verfügung. Die LXD55 wird dabei "überlistet", sie fährt nun auch zum Westhimmel, ohne umzuschlagen. Zur Konvertierung der CR2-Dateien in FIT-Dateien hat Thilo Bauer eine Software entwickelt, die es mit einem Mausklick gestattet, alle CR2- Dateien des aktuellen Verzeichnisses in FITS umzuwandeln. Dabei werden je CR2- Datei 3 Dateien erzeugt, die jeweils eine Farbe enthalten (R,G,B). Ein 2x2-Binning kann eingestellt werden.

**Zuverlässigkeit des Equipment:** In den ersten 2 Monaten wurde das System getestet. Auftretende Problem konnten aus der Ferne gelöst werden. Der Ausfall der IPcam, die Verbesserung der Ausrichtung der Montierung und eine Verbesserung des Fokus der Kamera sind in Zusammenarbeit mit unserem Partner Francesco Fumagalli "remotely" gelöst worden. Im Januar war die Verbindung nach Carona für etwa eine Woche unterbrochen. Das Problem war schnell geklärt. Zusammenfassend kann

festgestellt werden, dass die Betriebsweise und die Unterstützung vor Ort eine ausreichende Sicherheit für den Betrieb ermöglicht.

**Wetter:** Bis einschließlich 31.01. 2013 wurde in 30 Nächten beobachtet. Dabei sind nicht alle klaren Nächte in Carona, insbesondere um die Jahreswende, genutzt worden. Bei den klaren Nächten in Carona war es in Deutschland fast immer bewölkt, zumindest in Norddeutschland. Die Alpen sind oft eine

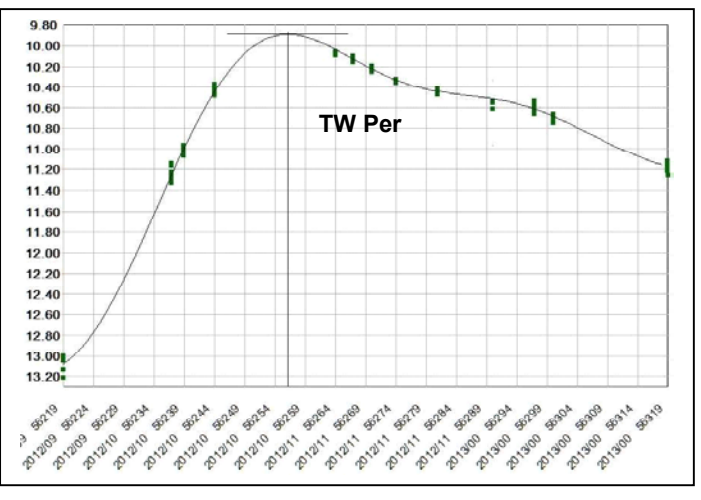

Barriere für Wolkenfelder, die von Nordwesten kommen. Die Wahl des Standortes ist positiv zu bewerten. Das Wetter ist oft eine Alternative zu Deutschland und die Erreichbarkeit des Standortes ist im Vergleich zu weiter entfernten und besseren Orten recht aut.

**Beobachtungen:** Bisher beobachten Jörg Schirmer und der Autor selbständig. Thilo Bauer und Wolfgang Quester sind an Beobachtungen beteiligt. Es wurden folgende Sterne in Beobachtungsserien mit 100 bis 300 Bildern beobachtet:

DY Peg, GP And (2x), DH Peg (2x), SW And, V1094 Tau, TW Cas, Algol und GSC3755-0845.

Weiterhin wurden mehr als 130 Einzelmessung an V0481 Per, chi Cyg, SS Cyg, TV And, TY And, Z And, b Per, AX Per, AZ Per, R Ari, TX Per, TW Per (siehe Abbildung), IK Tau, delta Ori, CD Gem, Y Ori, RZ UMa und Z Cam getätigt. Eine Einzelmessung umfasst etwa 5 bis 30 Bilder. Insgesamt wurden 55 GB Daten produziert, die noch nicht vollständig ausgewertet sind. Sie sind auf der BAV-Festplatte gesichert.

**Organisation der Beobachtungen:** Die Zahl der Nutzer ist momentan noch sehr überschaubar. In der Diskussion ist eine kurze und schnelle Information auf der BAV-Web-Seite über die Nutzbarkeit des Teleskops. Wichtig ist, ob das Dach offen ist, ob das Teleskop benutzt wird, bis wann und von wem. Bisher ist eine weitergehende Beobachtungsplanung nicht erforderlich.

## **Weiterentwicklung des Systems**

Um das System attraktiver zu gestalten, sind ein

- Boren-Simon 8" f/2,8 Astrograph und eine

- Astrokamera QHY8L (17,7 x 25,1 mm RGGB-Chip mit Peltier-Kühlung, 1,5 x 2,3 Grad)

beschafft worden. Das System soll von einer LX80-Montierung getragen werden. Leider wird die LX80 wahrscheinlich erst im März geliefert, so dass das neue System

wohl im April installiert werden kann. Ein Vorteil der LX80 gegenüber der LXD55 ist die permanent laufende Uhr in der Steuerung. Diese läuft bei der LX80 auch dann, wenn sie ausgeschaltet ist. Die Einstellung von Datum und Uhrzeit beim Start des Systems entfällt dann.

Die EOS 1100D soll weiterhin parallel zum Astrographen betrieben werden. Geplant ist ein Objektiv mit 100 mm oder 50 mm. Sie soll als Sucher und Kamera für helle Veränderliche Verwendung finden. Die bisherige Sucherkamera ALCCD5 mit einem Weitwinkelobjektiv soll nicht mehr installiert werden.

Um die Bedienung zu vereinfachen und effizienter zu machen, wurde die Abarbeitung von Skripten ermöglicht. Die Skripte können auf dem heimischen Rechner erstellt werden und auch online editiert

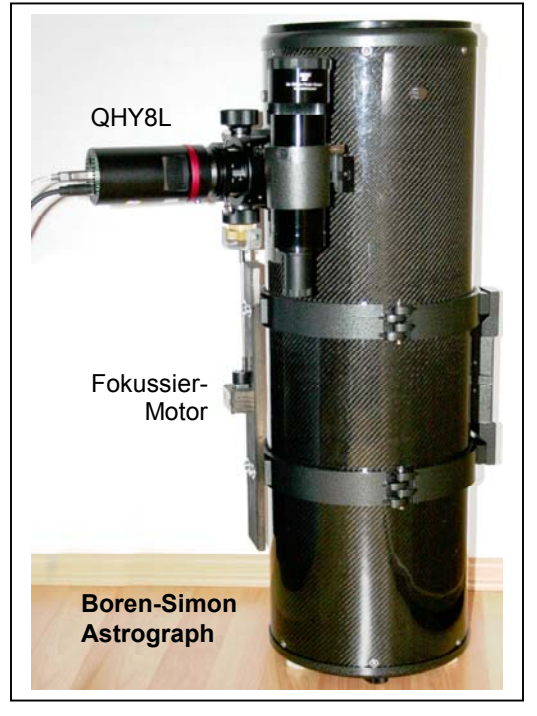

werden. Sie werden auf syntaktische Richtigkeit geprüft. Die Erreichbarkeit des Objektes wird ebenfalls zur Laufzeit des Skriptes geprüft. Hier ein Beispiel:

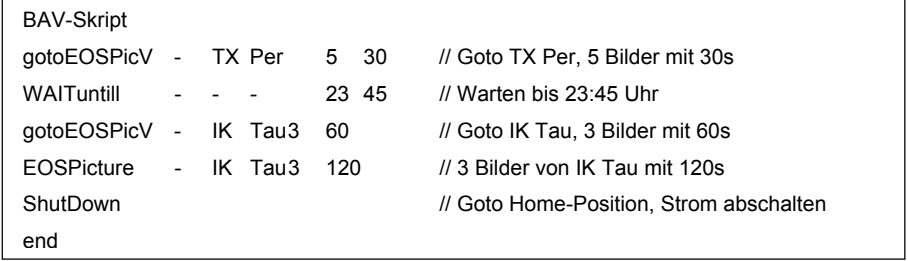

Ein Besonderheit ist die Instruktion "ShutDown", die das System in die Home-Position fährt und dann den Strom abschaltet. Die Vision ist es, das System am Abend zu starten und dann schlafen zu gehen. Die Software läuft, ist aber noch nicht ausreichend getestet. Ein ausführlicher Bericht ist unter www.lpagel.de zu finden.

Lienhard Pagel, Mecklenburger Str. 87, D 18311 Klockenhagen E-Mail: lienhard.pagel@t-online.de